**Dell Laptop Mouse Problems** 

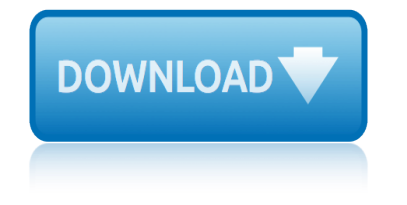

### **dell laptop mouse problems pdf**

When your mouse, whether wired or wireless, is not working as it should, refer to the information on this page to help resolve your issue. Know how to troubleshoot a wide variety of problems you may face with your wireless mouse.

# **Mouse Usage and Troubleshooting Guide | Dell US**

I see your mouse problem and raise you my mysterious issue of the Dell Latitude laptop DVD-RW drive that randomly opens. It is especially funny during meetings. It is especially funny during meetings.

# **[SOLVED] Dell Mouse Double Clicking Issue - Spiceworks**

Touchpad or Mouse Problems ... Computer, Keyboard, and Display .....82 Touchpad..... 82 MouseCleaning a Non-Optical MouseCleaning an Optical Mouse..... 82 Optical Disk.....83 25 Traveling With Your Computer..... 84 Identifying Your Computer.....84 Packing the Computer.....84. 1 Introduction This User's Guide is developed to help the users to efficiently use Dell desktops and notebooks. The ...

# **Dell Desktop and Notebooks User's Guide**

When you see that, your Dell laptop mouse not working, check whether your operating system and the computer is not working properly. If your laptop is frozen, it will not the response to your commands you are giving. Also, your laptop mouse will not work. If everything is OK with your laptop, follow the instructions above to solve it.

#### **Dell laptop mouse not working? | Step by step solution ...**

Watch how to fix touchpad problems on a laptop. Learn how to disable or enable a touchpad and adjust its pointing devices settings including touchpad driver updates.

### **How to Fix Touchpad Problems on a Laptop (Official Dell Tech Support)**

Touchpads on laptops were originally designed to replace external mice. As of August 2011, touchpad mice often mimic scroll wheels and allow users to scroll across the page when they drag their fingers along the far right side of the device. If you're having scrolling problems when using your laptop mouse, the ...

### **How to Fix Mouse Scrolling Problems on My Laptop | It ...**

Get user or pdf manual for your Dell Wireless Mouse WM126. Skip Navigation. Search. Sign In. My Account . Place orders quickly and easily ... Dell Wireless Mouse WM126 Quick Start Guide PDF. Regulatory Information. Dell Computer Input Device WM126, Regulatory Model MORFFLUOA, Regulatory Type N/A . European Union CE ...

# **Support for Dell Wireless Mouse WM126 | Manuals ...**

In a second chat session, Support decided the problem is a hardware issue, and I am expecting to hear from Dell soon about having a new touchpad installed. I'll report back here after the touchpad is replaced.

### **Solved: Inspiron 7347 serious touchpad problems - Dell ...**

Hi. I have a very strange problem 2 days. When I came home last night and opened my computer. I saw that the wireless mouse connected with the USB receiver did not work, I tried this mouse on a different computer but it worked on it.

# **dell laptop mouse problems**

# **Solved: Wireless USB Mouse Not Working - Dell Community**

Note: If your mouse is not moving, your computer may be frozen. The mouse is not clean. An optical-mechanical mouse (mouse with a ball) may not work well because the inside of the mouse is not clean. See our computer cleaning page for steps to remedy this problem. Optical portion of mouse is blocked. If you have an optical mouse (LED or laser) with erratic behavior, the optical eye is possibly ...

# **Mouse acting erratically, jumping, or is not moving properly**

Dell is a widely known and well respected name in the world of computer hardware, and for the most part the products it makes can provide many years of trouble-free service. Even so, it is important for computer owners to have some basic troubleshooting skills. Knowing how to fix common problems such as issues with the Dell mouse can save you a lot of time and trouble. Whether you have a wired ...

# **How to Troubleshoot a Dell Mouse | It Still Works**

RE: Mouse / keyboard problems with latest USB drivers on TB16 and 5510 laptop Jump to solution The BIOS for 5510 had an update over night and this has fixed the keyboard and mouse issues finally - so it was definitely BIOS as people had suggested.

# **Mouse / keyboard problems with latest USB ... - dell.com**

View and Download Dell WM514 owner's manual online. Wireless Mouse. WM514 Mouse pdf manual download. ... Back to Contents Page Troubleshooting If you have problems with your mouse:  $\hat{a}\in\mathcal{C}$  Check if the batteries are inserted in the correct orientation.  $\hat{a}\in\mathcal{C}$  Check if the mouse $\hat{a} \in \mathbb{R}^N$ s power button light is on.  $\hat{a} \in \mathcal{C}$  Remove and reinstall the batteries. Check to see if the power button light turns on (solid ...

### **DELL WM514 OWNER'S MANUAL Pdf Download.**

RE: Mouse / keyboard problems with latest USB drivers on TB16 and 5510 laptop Jump to solution I just received my 7480 today and it came with BIOS v. 1.5.2 (and the buggy USB) Downgrading to 1.4.6 seems to have fixed it (finally!).

# **Mouse / keyboard problems with latest USB ... - dell.com**

But if it cannot solve the problem Dell wireless mouse not working in Windows 10, you may as well try next ways, which will help you in complicated wireless mouse problems, such as Dell wireless mouse not working or detected on 10, Dell wireless mouse cursor disappearing or freezing.

# **Fix Dell Wireless Mouse not working in Windows 10 ...**

chevy avalanche heater problems chemistry12 pratice problems answers unite1 chevy avalanche engine problems chemistry thermochemistry practice problems answers chevy cobalt electrical problems chemistry worksheet 7 general review of mole problems chevrolet aveo manual transmission problems chevy cobalt engine problems chevy aveo [manual transmission problems](http://eclecticollective.com/chevy_avalanche_heater_problems.pdf) ch[evrolet tracker manual transmission problems](http://eclecticollective.com/chemistry12_pratice_problems_answers_unite1.pdf) [chemistry19 3 practice problems](http://eclecticollective.com/chevy_avalanche_engine_problems.pdf) chevrolet captiva 2011 problems chevy 1500 manual transmission problems chevrolet i[mpala transmission problems](http://eclecticollective.com/chemistry_worksheet_7_general_review_of_mole_problems.pdf) [chevrolet epica 2004 problems](http://eclecticollective.com/chemistry_thermochemistry_practice_problems_answers.pdf) chemistry unit pvtn problems answers [chevy aveo electr](http://eclecticollective.com/chevy_cobalt_electrical_problems.pdf)[ical problems](http://eclecticollective.com/chevy_cobalt_engine_problems.pdf) chevy avalanche [transmission problems](http://eclecticollective.com/chemistry_worksheet_7_general_review_of_mole_problems.pdf) ch[evrolet 4 wheel drive problems](http://eclecticollective.com/chevrolet_aveo_manual_transmission_problems.pdf) chevy cobalt battery problems [chemistry unit](http://eclecticollective.com/chemistry19_3_practice_problems.pdf) [2 pvtn prob](http://eclecticollective.com/chevy_aveo_manual_transmission_problems.pdf)lems answers [chevy cobalt manual t](http://eclecticollective.com/chevy_aveo_manual_transmission_problems.pdf)[ran](http://eclecticollective.com/chevrolet_captiva_2011_problems.pdf)smission problems [chevrolet trailblazer transm](http://eclecticollective.com/chevrolet_tracker_manual_transmission_problems.pdf)ission problems chemisty ch 9 practice [problems answer key](http://eclecticollective.com/chevrolet_epica_2004_problems.pdf) chemistr[y word problems on gases with answer](http://eclecticollective.com/chemistry_unit_pvtn_problems_answers.pdf) [key](http://eclecticollective.com/chevy_1500_manual_transmission_problems.pdf) [chevy 6 speed automatic tr](http://eclecticollective.com/chevy_aveo_electrical_problems.pdf)[ansmission](http://eclecticollective.com/chevrolet_impala_transmission_problems.pdf) problems chevy cavali[er manual transmission problems](http://eclecticollective.com/chevrolet_4_wheel_drive_problems.pdf) [chevrolet hydraulic clutch prob](http://eclecticollective.com/chevy_cobalt_battery_problems.pdf)lems [chevrolet cruze manual](http://eclecticollective.com/chemistry_unit_2_pvtn_problems_answers.pdf) [transmission problems](http://eclecticollective.com/chevy_avalanche_transmission_problems.pdf) [chevrolet captive immoblize p](http://eclecticollective.com/chevy_cobalt_manual_transmission_problems.pdf)roblems [chevy astro van problems](http://eclecticollective.com/chevrolet_trailblazer_transmission_problems.pdf)

dell laptop mouse problems pdfmouse usage and troubleshooting guide | dell us [solved] dell mouse double clicking issue - spiceworksdell desktop and notebooks user's guidedell laptop mouse not working? | step by step solution ...how to fix [touchpad problems on a laptop](http://eclecticollective.com/dell_laptop_mouse_problems_pdf.pdf) [\(official dell tech support\)how to fix mouse](http://eclecticollective.com/mouse_usage_and_troubleshooting_guide_dell_us.pdf) scrolling problems on my laptop | it ... support for dell wireless mouse wm126 | [manuals ...solved: inspiron 7347 serious touchpad prob](http://eclecticollective.com/solved_dell_mouse_double_clicking_issue_spiceworks.pdf)[lems - dell ...solved:](http://eclecticollective.com/dell_desktop_and_notebooks_users_guide.pdf) [wireless usb](http://eclecticollective.com/dell_desktop_and_notebooks_users_guide.pdf) [mouse not working - dell communitymouse acting erraticall](http://eclecticollective.com/dell_laptop_mouse_not_working_step_by_step_solution.pdf)y, [jumping, or is not moving properlyhow t](http://eclecticollective.com/how_to_fix_mouse_scrolling_problems_on_my_laptop_it.pdf)[o troubleshoot a de](http://eclecticollective.com/how_to_fix_touchpad_problems_on_a_laptop_official_dell_tech_support.pdf)[ll mouse | it sti](http://eclecticollective.com/how_to_fix_mouse_scrolling_problems_on_my_laptop_it.pdf)ll [worksmouse](http://eclecticollective.com/support_for_dell_wireless_mouse_wm126_manuals.pdf) [/ keyboard problems with latest usb ... - dell.comdell wm5](http://eclecticollective.com/solved_inspiron_7347_serious_touchpad_problems_dell.pdf)[14 owne](http://eclecticollective.com/solved_wireless_usb_mouse_not_working_dell_community.pdf)[r's](http://eclecticollective.com/support_for_dell_wireless_mouse_wm126_manuals.pdf) [manual pdf download.mouse / keyboard problems w](http://eclecticollective.com/solved_wireless_usb_mouse_not_working_dell_community.pdf)[ith latest usb ... - dell](http://eclecticollective.com/mouse_acting_erratically_jumping_or_is_not_moving_properly.pdf).comfix [dell wireless mouse not working in](http://eclecticollective.com/mouse_acting_erratically_jumping_or_is_not_moving_properly.pdf) [windows 10 ...](http://eclecticollective.com/how_to_troubleshoot_a_dell_mouse_it_still_works.pdf)

[sitemap index](http://eclecticollective.com/fix_dell_wireless_mouse_not_working_in_windows_10.pdf)

[Home](http://eclecticollective.com/sitemap.xml)